# **ISTITUTO TECNICO INDUSTRIALE G. M. ANGIOY SASSARI**

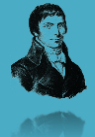

# **PROGETTAZIONE DI DATABASE**

# Progettazione Concettuale di Base

# **Lezione 02**

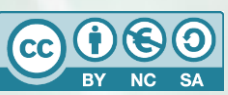

Questa dispensa è rilasciata sotto la licenza Creative Common CC BY-NC-SA. Chiunque può copiare, distribuire, modificare, creare opere derivate dall'originale, ma non a scopi commerciali, a condizione che venga riconosciuta la paternità dell'opera all'autore e che alla nuova opera vengano attribuite le stesse licenze dell'originale.

Versione del: **26/09/2017** Revisione numero: **4**

> Prof. Andrea Zoccheddu Dipartimento di Informatica

Immagine di copertina da:<http://www.iamsterdam.com/en-GB/living/education/Dutch-Education-System>

**DIPARTIMENTO INFORMATICA E TELECOMUNICAZIONI**

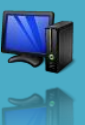

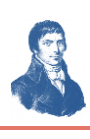

# Progettazione Concettuale

# **NOTAZIONI DI BASE PER LA PROGETTAZIONE CONCETTUALE**

La fase di progettazione concettuale indica un procedimento analitico e di rappresentazione grafica con la quale:

- 1. si individuano tutti gli elementi importanti per la gestione delle informazioni
- 2. si classificano tali elementi in gruppi e per categorie
- 3. si rappresentano gli elementi e le rispettive interazioni tra loro con appositi modelli grafici e descrizioni in italiano naturale

Per il modello grafico è indispensabile scegliere una delle possibili notazioni esistenti e fare riferimento a questa per documentare il lavoro svolto. Questa fase e questo modello grafico sono i più vicini alla realtà che si sta analizzando mentre sono i più lontani dalla implementazione di macchina (linguaggi o dati); d'altra parte essa permette di avere una visione di insieme sintetica e precisa allo stesso tempo.

Questa astrazione dalla macchina permette inoltre di:

- non specificare quale modello di database dovrà essere usato
- non specificare quale prodotto (commerciale o meno) si userà per implementare il database
- non entrare nei dettagli delle rappresentazioni dei dati (numerici, logici, alfanumerici, date, immagini, suoni,  $ecc...$ ).

## **Entità**

┪

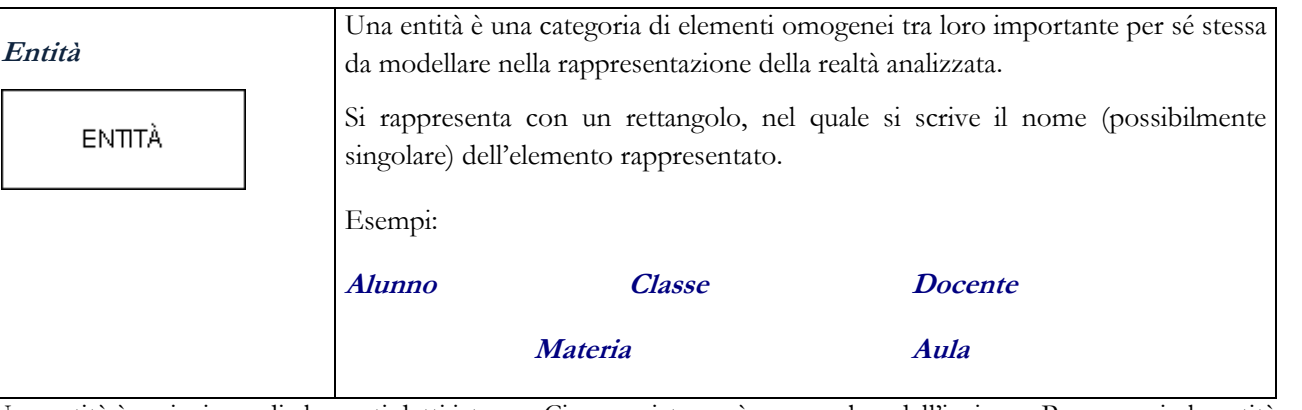

Una entità è un insieme di elementi detti istanze. Ciascuna istanza è un membro dell'insieme. Per esempio la entità Alunno indica un insieme di persone raggruppate tra loro per il fatto di essere alunni.

**ALUNNO** 

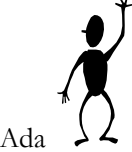

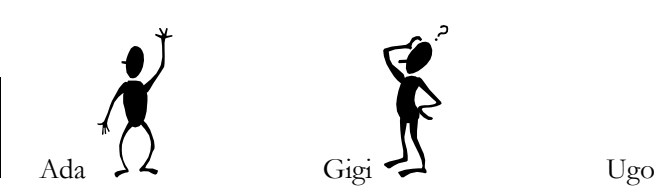

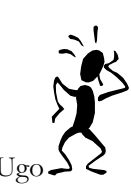

Ciascuna di queste persone è unica, sebbene ai fini della rappresentazione dei dati siano raggruppate insieme nella entità Alunno. Un modo per rappresentare le entità è fornito dai diagrammi di Venn (gli insiemi) come i seguenti:

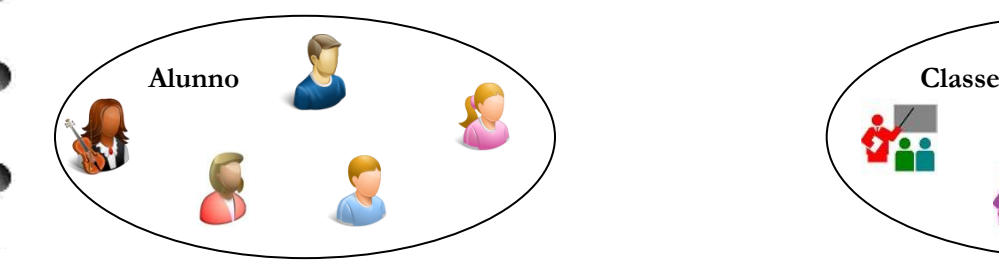

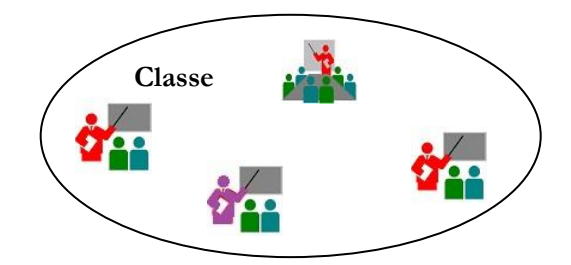

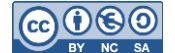

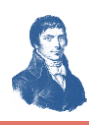

#### **Associazioni**

чø

上

 $\frac{1}{\mathbf{r}}$ 

⇔

⇛

æ

⇛

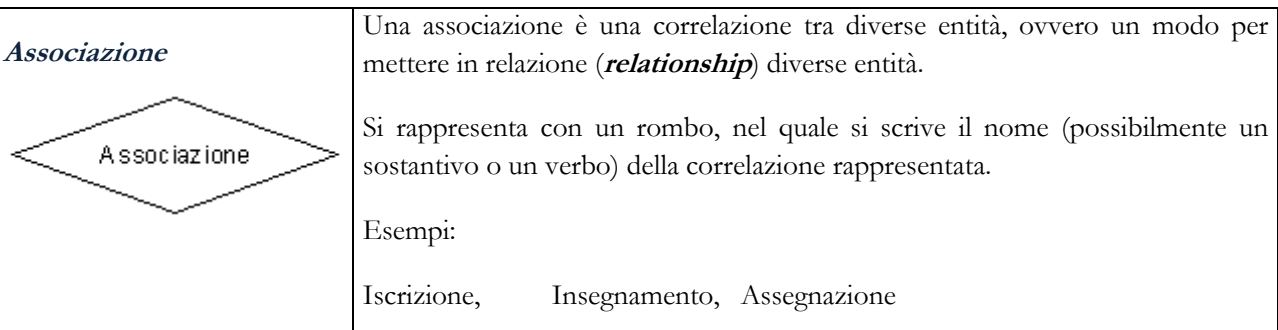

Quando si intende rappresentare una situazione dove due o più entità sono correlate tra loro da una qualche associazione, allora si collegano i rettangoli tramite i rombi con dei segmenti di unione. Nel diagramma qui rappresentato si mostra che <<gli alunni>> sono *iscritti* in <<classi>> e che queste <<classi>> sono *assegnate* a delle <<aule>>. Viceversa si può anche affermare che una <<aula>> è assegnata ad una <<<lasse>>, o che una <<classe>> riceve <<alunni>> iscritti.

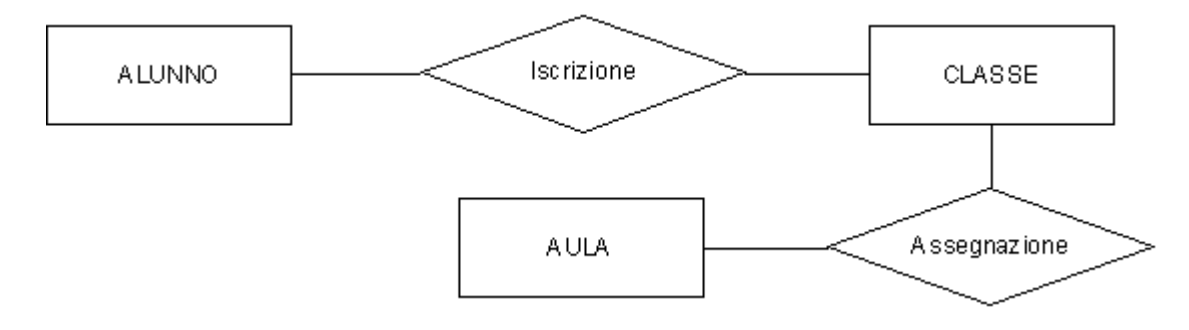

Una associazione è un legame tra entità e può essere pensato come un insieme di linee che collegano istanze delle entità diverse tra loro come nella seguente illustrazione:

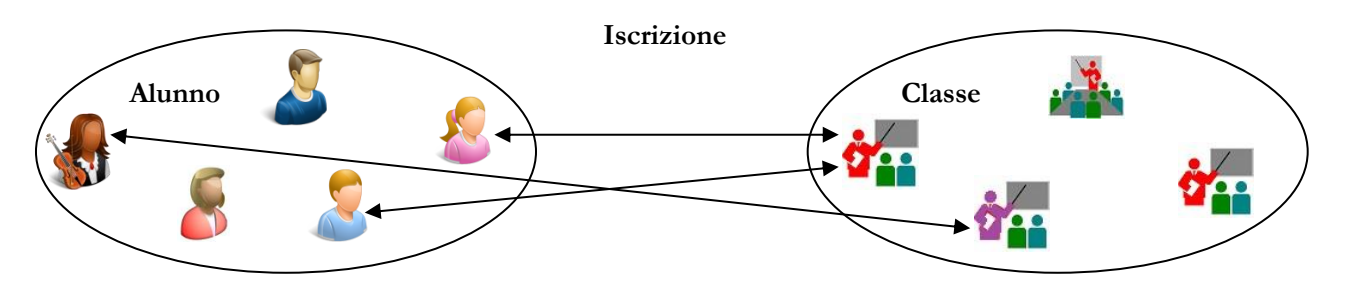

#### **Associazioni binarie**

Una associazione binaria correla due sole entità. Nell'esempio fatto sopra l'associazione Iscrizione è binaria perché collega solo Alunno e Classe.

#### **Parzialità delle associazioni binarie**

Una volta rappresentate le entità e le associazioni tra esse, occorre porsi alcune domande per classificare correttamente le associazioni; una prima domanda riguarda il numero minimo di istanze (di una entità) collegate ad una data istanza (dell'altra entità).

#### **Associazioni parziali e totali**

Una **associazione è parziale** in un verso quando presa una istanza di una entità è possibile che **non corrisponda** alcuna istanza della entità correlata.

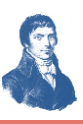

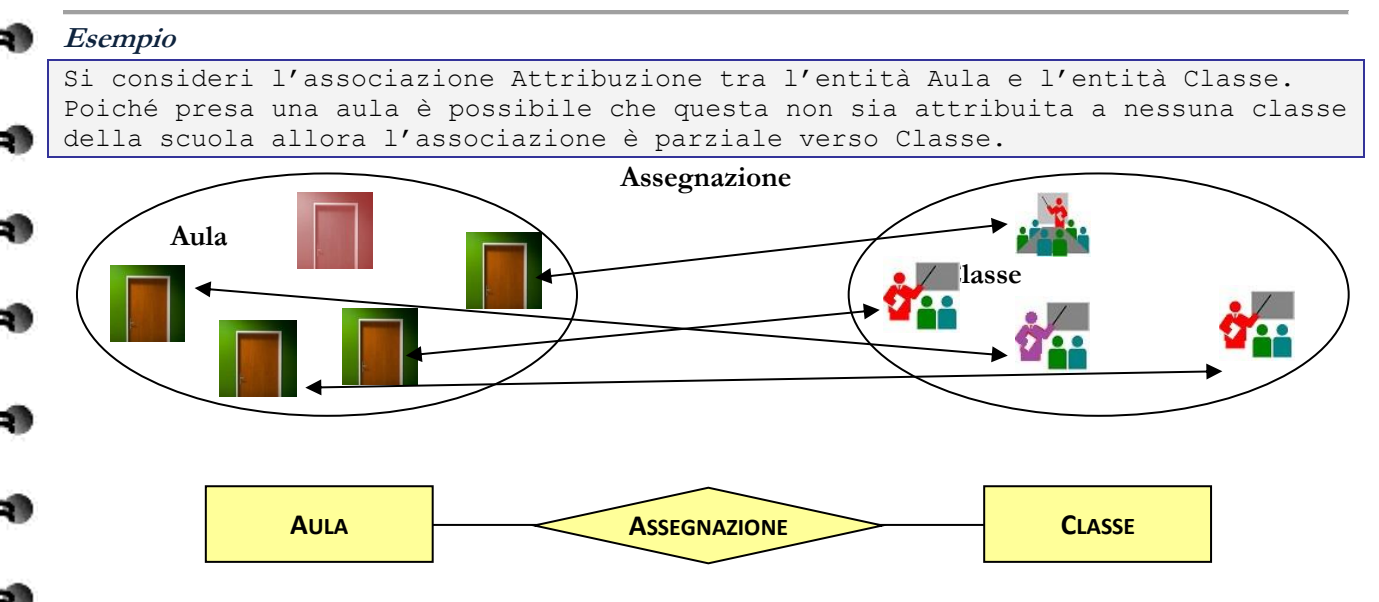

La domanda deve essere posta nei seguenti termini: presa una istanza di Aula essa partecipa sempre alla associazione? In altri termini ogni istanza di Aula (tutte le aule) deve essere collegata necessariamente a qualche istanza di Classe (è sempre collegata almeno ad una classe?). Poiché vi sono aule che non sono legate ad alcuna classe (aule vuote) allora possiamo stabilire che l'associazione è parziale dal lato di Aula.

Graficamente si rappresenta nel seguente modo:

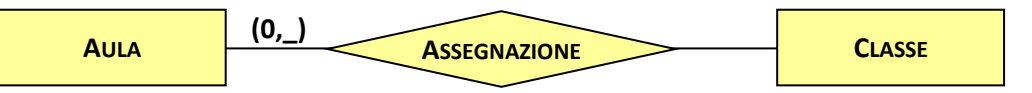

Viceversa una **associazione è totale** in un verso quando presa una istanza di una entità deve necessariamente corrispondere almeno una istanza della entità correlata.

#### **Esempio**

⇚

```
Si consideri nuovamente l'associazione Attribuzione tra l'entità Aula e l'entità 
Classe. 
Poiché presa una classe è necessario che questa sia stata attribuita ad una aula 
allora l'associazione è totale verso Aula.
```
Graficamente si rappresenta nel seguente modo:

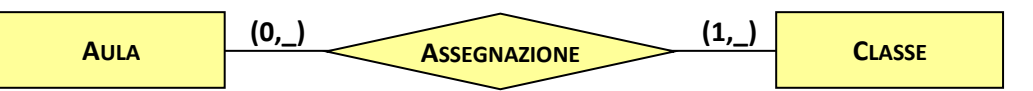

Nelle associazioni binarie è necessario quindi porsi le domande sulla partecipazione minima in entrambi i versi. Le domande in questo caso saranno le seguenti:

- ogni istanza di aula partecipa necessariamente all'associazione Assegnazione? Risposta: NO, ergo la partecipazione di Aula è parziale;
- ogni istanza di classe partecipa necessariamente all'associazione Assegnazione? Risposta: SI, ergo la partecipazione di Aula è totale;

#### **Molteplicità delle associazioni binarie**

Oltre alla partecipazione minima occorre chiedersi infine quale sia la partecipazione massima dell'entità all'associazione; in base a questa molteplicità, le associazioni binarie possono essere di 3 tipologie diverse.

#### **1:1 uno a uno**

L'associazione 1:1 (si legge uno a **AULE**) impone che per ogni elemento della prima entità ne corrisponde al massimo uno nella seconda entità correlata e anche che per ogni elemento della seconda entità ne corrisponde al **massimo uno** nella prima entità.

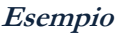

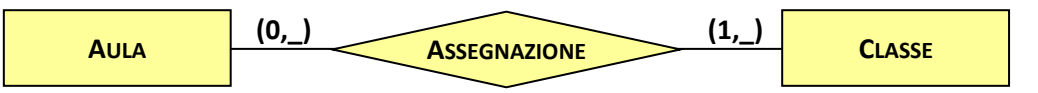

La associazione Assegnazione è 1:1 perché qualsiasi aula è assegnata al massimo ad una classe (ovvero non è possibile assegnare due classi alla stessa aula), ma anche viceversa cioè qualsiasi classe è assegnata **al massimo** ad un'aula (non è possibile assegnare alla stessa classe due aule).

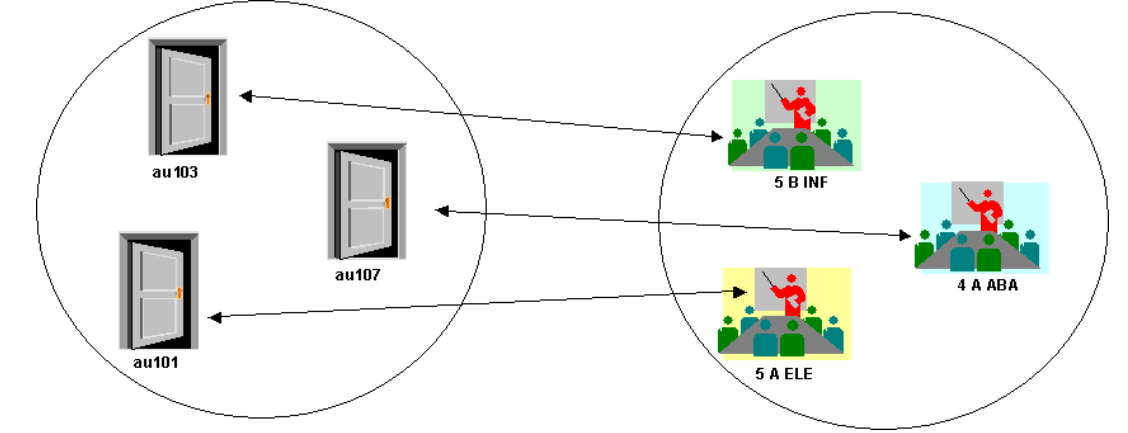

Per rappresentare graficamente questa partecipazione massima si deve completare la notazione indicando col numero 1 la seconda parte racchiusa tra parentesi tonde, come nel seguente schema:

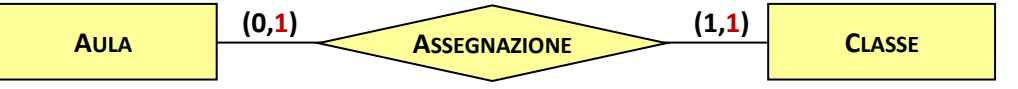

Complessivamente la notazione esprime i seguenti concetti:

- Aula partecipa ad Assegnazione con minimo 0 elementi e massimo 1 elemento;
- Classe partecipa ad Assegnazione con minimo 1 elementi e massimo 1 elemento;

Più discorsivamente si può quindi dire che:

- Presa una qualsiasi aula essa potrebbe non essere assegnata ad alcuna classe, e in ogni caso può essere assegnata al massimo ad una sola classe (mai a due); quindi è legata a nessuna classe oppure ad una sola classe;
- Presa una qualsiasi classe essa deve essere assegnata ad almeno una classe, e in ogni caso può essere assegnata al massimo ad una sola classe (mai a due); quindi è legata a una e una sola aula;

#### **1:N uno a molti**

L'associazione 1:N (si legge uno a molti) impone che per ogni elemento della prima entità possono corrisponderne molti nella seconda entità e mentre per ogni elemento della seconda entità ne corrisponde al massimo uno nella prima entità.

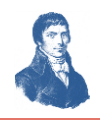

**Esempio**

┪

╪

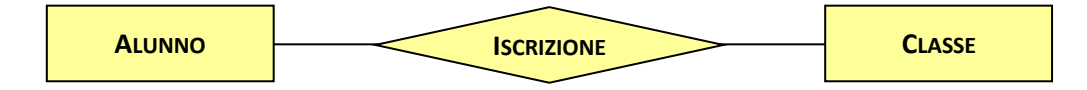

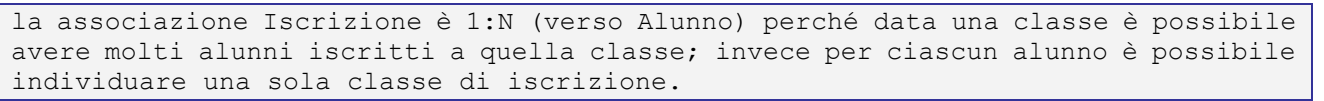

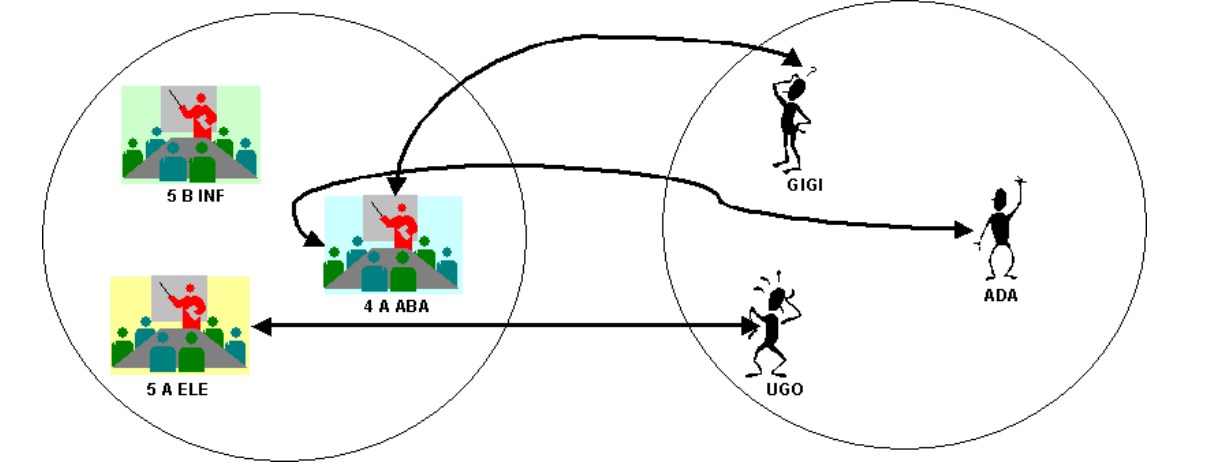

Ovviamente ci sono casi un cui l'associazione è 1:N oppure N:1 ovvero occorre indicare il verso nella quale correla a molti le istanze.

Per rappresentare graficamente questa partecipazione massima si deve completare la notazione indicando col numero N la seconda parte racchiusa tra parentesi tonde, come nel seguente schema:

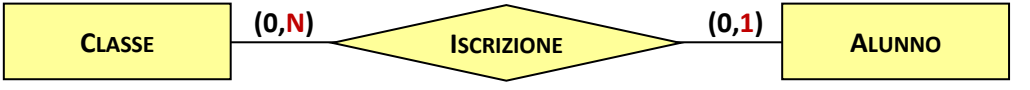

Complessivamente la notazione esprime i seguenti concetti:

- Classe partecipa ad Iscrizione con minimo 0 elementi e massimo N elementi;
- Alunno partecipa ad Iscrizione con minimo 0 elementi e massimo 1 elemento;

Più discorsivamente si può quindi dire che:

- Presa una qualsiasi classe essa potrebbe non essere legata ad alcun alunno (una classe vuota), ma può anche essere legata a molti alunni (tanti);
- Preso un qualsiasi alunno esso potrebbe essere iscritto a nessuna classe (un alunno in attesa di classe) ma deve essere iscritto al massimo in una sola Classe (non può frequentare due classi contemporaneamente)

#### **N:N molti a molti**

Infine l'associazione N:N (si legge molti a molti) permette che per ogni elemento della prima entità possano corrisponderne molti nella seconda entità e per ogni elemento della seconda entità possano corrisponderne molti nella prima entità.

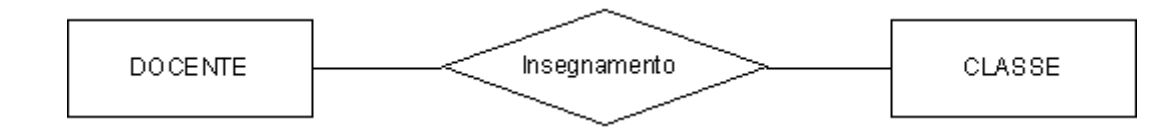

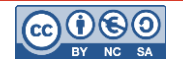

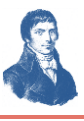

#### **Esempio**

199

┪

≢

 $\mathbf{P}$ 

d۳

la associazione Insegnamento è N:N perché ciascun docente può (anche se non sempre) insegnare in molte classi e in una classe possono insegnare molti docenti.

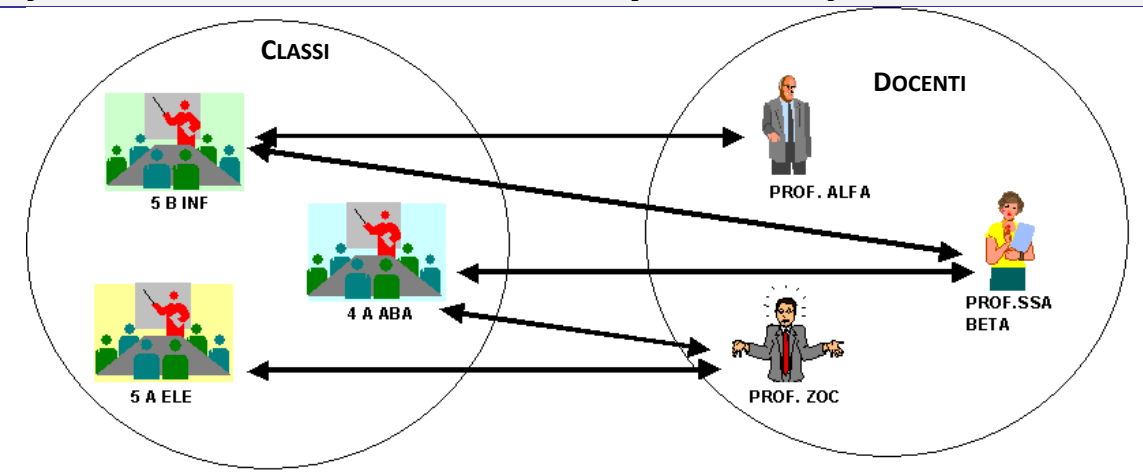

Per rappresentare graficamente questa partecipazione massima si deve completare la notazione indicando col numero N la seconda parte racchiusa tra parentesi tonde, come nel seguente schema:

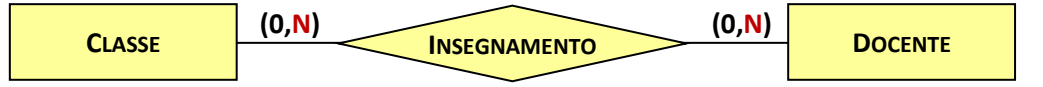

Complessivamente la notazione esprime i seguenti concetti:

- Classe partecipa ad Insegnamento con minimo 0 elementi e massimo N elementi;
- Docente partecipa ad Insegnamento con minimo 0 elementi e massimo N elementi;

Più discorsivamente si può quindi dire che:

- Presa una qualsiasi classe essa potrebbe non essere legata ad alcun docente (una classe orfana), ma può anche essere legata a molti docenti (tanti);
- Preso un qualsiasi docente esso potrebbe non insegnare in alcuna classe (il vicepreside, il docente dell'ufficio tecnico, un docente in esubero, lavora in biblioteca, in attesa di classe) ma può anche insegnare in molte classi (tante);

#### **Riepilogo**

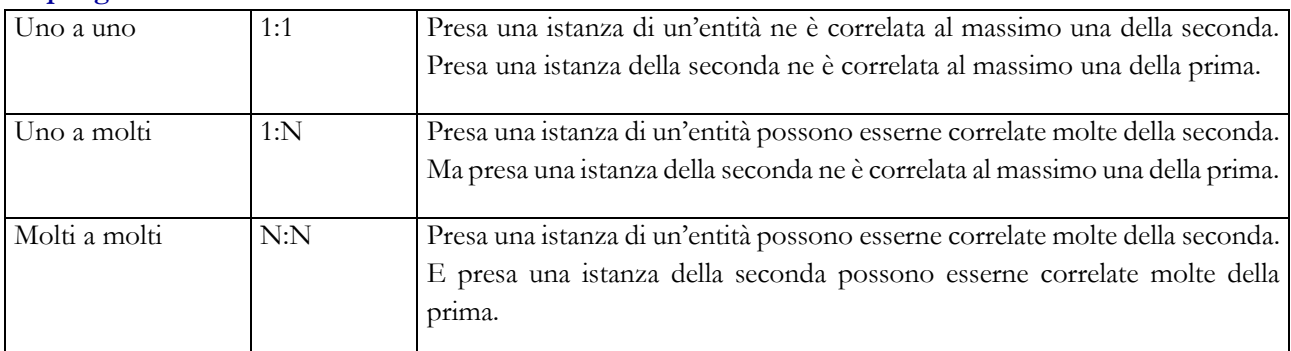

Attenzione: quando si valutano le molteplicità fissare sempre **una sola istanza** di una entità e poi domandarsi come si relaziona con le istanze dell'altra.

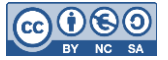

#### **Associazioni NON binarie**

780

┪

┿

┟

Una associazione NON binaria correla più di due sole entità. Esistono quindi associazioni ternarie, quaternarie, ecc… Una associazione a molte vie è rappresentata con un rombo con molti segmenti; per esempio una associazione ternaria può essere la seguente:

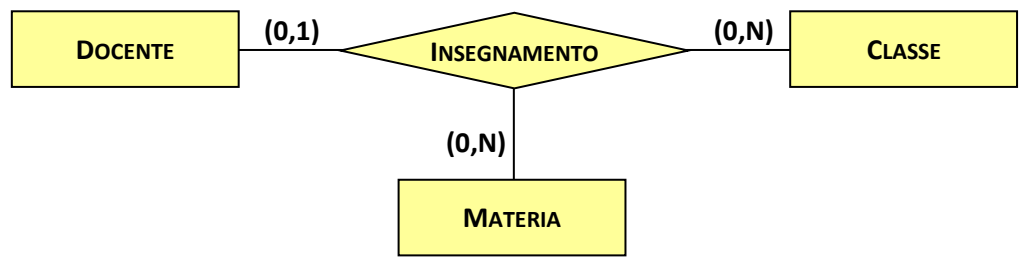

Complessivamente la notazione esprime i seguenti concetti:

*per stabilire le molteplicità delle vie della associazione ci si comporti così:*

- *si consideri una istanza di ciascuna entità tranne una*
	- *ci si chieda quante istanze dell'entità esclusa siano correlata a queste*
	- *se la risposta è uno si segni 1 oppure N*

Vediamo nel nostro caso come funziona:

D1: preso un docente (prof. Azza) ed una materia (Italiano) in quante classi insegna?

- R1: in molte (es. 3BINF, 4AELE, 5CABA)
- D2: preso un docente (prof. Azza) ed una classe (5BELE) quante materie insegna?
- R2: molte (es. Italiano e Storia)
- D3: presa una classe (5BELE) ed una materia (Italiano) quanti docenti la insegnano?

#### *R3: solo uno*

*per stabilire le parzialità delle vie della associazione ci si comporta allo stesso modo:* - *si consideri una istanza di ciascuna entità tranne una*

- *ci si chieda se necessariamente almeno una delle istanze dell'entità esclusa debba essere correlata a queste*
- *se la risposta è no si segni la parzialità*

Vediamo nel nostro caso come funziona:

- D1: preso un docente (prof. Azza) ed una materia (Italiano) insegna per forza in qualche classe?
- R1: no, può essere sospeso (allora questo verso è parziale)
- D2: preso un docente (prof. Azza) ed una classe (5BELE) insegna per forza qualche materia?
- R2: no, fa solo sostituzioni (allora questo verso è parziale)
- D3: presa una classe (5BELE) ed una materia (Italiano) la insegna qualche docente?
- *R3: bella domanda…!*

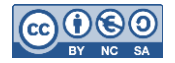

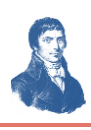

### **Altre notazioni di base per la progettazione concettuale**

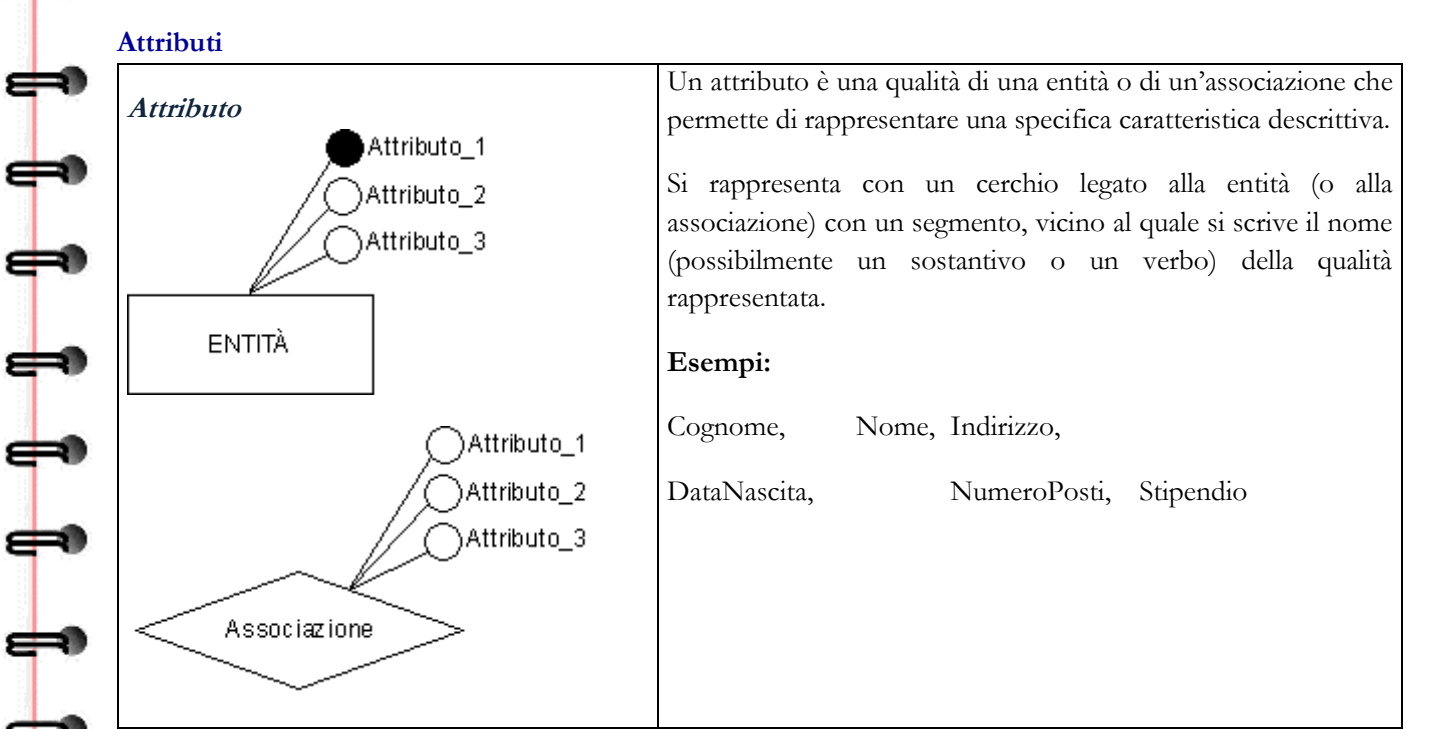

## **Classificazione degli attributi**

Un attributo può essere di molte forme e tipi.

# **Attributi semplici**

Anzitutto ci sono attributi che ammettono per ciascuna istanza solo un valore che è anche indivisibile. Un attributo di questo tipo si dice **semplice**.

#### **Esempio**

Ð

```
Si consideri l'entità Aula e si consideri il suo attributo NumeroPosti. Ciascuna 
aula ammette un solo valore (per esempio l'aula A013 ha 32 posti) elementare.
```
# **Attributi opzionali**

Alcuni attributi ammettono l'assenza di valori (che si dice valore nullo o NULL).

Un attributo di questo tipo si dice **opzionale** o **facoltativo** o **parziale**.

Un attributo **non opzionale** si dice **obbligatorio** o **totale**.

#### **Esempio**

⇔

Consideriamo il caso di un archivio di iscritti ad un circolo che preveda l'inserimento dei dati anagrafici ma anche del telefono e della posta elettronica; d'altra parte mentre tutti i soci devono declinare le generalità, non tutti possiedono o vogliono dichiarare il numero di telefono o l'e-mail e pertanto questi valori possono essere sconosciuti. Quindi Telefono ed EMail sono due attributi opzionali.

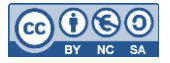

*Dispensa DB Dispensa 02 - PC Base (versione 17) pag. 10*

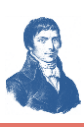

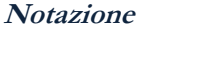

599

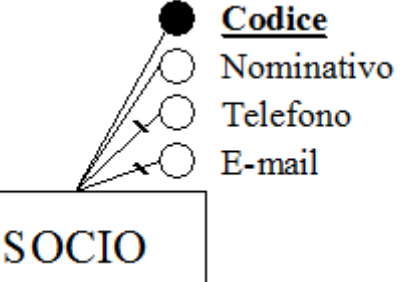

Nello schema ER gli attributi opzionali si marcano con una stanghetta che taglia il braccio dell'attributo stesso.

# **Attributi composti e multipli**

Poi ci sono attributi che ammettono per ciascuna istanza solo un valore ma questo valore è scomponibile in sottovalori. Un attributo di questo tipo si dice **composto**.

#### **Esempio**

```
Si consideri l'entità Studente e si consideri il suo attributo Indirizzo. Ciascuno 
studente ammette un solo indirizzo ma questo può essere scomposto in CAP, Città, 
Via e Numero civico.
```
Ci sono anche attributi che ammettono molti valori per ciascuna istanza. Un attributo di questo tipo si dice **multiplo**.

#### **Esempio**

```
Si consideri l'entità Studente e si consideri il suo attributo Telefono. Ciascuno 
studente ammette molti numeri di telefono (per es. 079.712.385.63 ma anche 
347.121.792.458).
```
*In alcuni casi è possibile che un attributo sia composto e multiplo contemporaneamente…*

#### **Notazione**

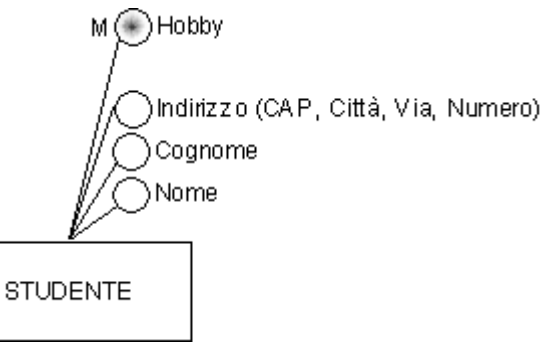

In diversi testi sono proposti diversi modi per rappresentare questi attributi.

Ecco un mio personale suggerimento:

Gli attributi multipli si segnano con una M a lato (alcuni testi iscrivono un punto nel cerchio). Gli attributi composti si scrivono con l'elenco dei sottovalori tra parentesi tonde. I semplici con dei pallini e basta…

#### **Attributi chiave candidata**

Spesso una entità dispone di uno o più attributi il cui valore individua univocamente l'istanza. Questi attributi si chiamano chiavi candidate.

#### **Esempio**

Si consideri l'entità Autovettura e si consideri il suo attributo Targa. Ciascuna auto ha una unica targa e quando si cerca un'auto con quella targa se ne trova al massimo una. Allora la targa è una chiave candidata.

Una stessa entità potrebbe avere più attributi ciascuno die quali è una chiave candidata. Nella rappresentazione gli attributi chiave candidata si oscurano.

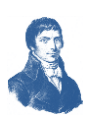

#### **Esempio**

Ð

Si consideri l'entità Studente e si considerino i suoi attributi Identificativo, Codice fiscale, Matricola. Ciascuno studente ha un unico identificativo, ma anche un unico codice fiscale, una unica Matricola. Quando si cerca uno studente è possibile farlo nei diversi modi sia mediante

l'identificativo, sia mediante il codice fiscale sia mediante la matricola. Allora entrambi questi tre attributi sono chiavi candidate.

In alcuni casi la chiave candidata è composta da più attributi presi insieme. In questo caso una chiave candidata è formata dai tre attributi, tutti anneriti e legati tra loro.

#### **Esempio**

Si consideri l'entità Classe di studenti. Ciascuna classe è individuata dalla tripla dei valori [Anno, Sezione, Indirizzo] per esempio [5 A INF]. Quando si cerca una classe non basta farlo mediante uno solo degli attributi, né con soli due attributi, ma servono tutti e tre insieme. Allora questi tre attributi sono una unica chiave candidata.

#### **Definizione**

Una chiave candidata è un sottoinsieme degli attributi di una entità che individua univocamente ciascuna istanza appartenente all'entità stessa. La chiave candidata è univoca ed obbligatoria.

*Un attributo chiave candidata ha due vincoli impliciti: è obbligatorio e non ammette valori duplicati, ovvero non è possibile ripetere lo stesso valore di chiave primaria per due distinte istanze della stessa entità. In alcuni casi una entità permette di scegliere tra più possibili chiavi candidate. In questo caso occorre sceglierne una sola. Le possibili chiavi candidate si chiamano chiavi candidate (o alternative). Una delle chiavi candidate sarà scelta come chiave primaria.*

#### **Esempio**

In un DB per una azienda di autonoleggio si è deciso di individuare la entità Autovettura; l'autovettura ha sia la targa ma anche un codice che serve internamente all'azienda. In questo caso le chiavi candidate sono Targa e Codice.

Il progettista deve **scegliere una** delle due come chiave primaria.

*Una entità senza chiavi primarie si dice entità debole. Se la entità è debole spesso è meglio rafforzarla con una chiave primaria arbitraria, per esempio ID\_Entità.*

*In alcuni casi la chiave primaria non è un solo attributo ma un insieme di attributi.*

#### **Esempio**

Si consideri l'entità Classe e si considerino i suoi attributi Anno, Corso e Indirizzo. Per esempio la 5BABA è una istanza di Classe con i valori 5 per l'anno, B per il corso e ABA per l'indirizzo. La chiave primaria di Classe è formata da tutte e tre gli attributi, perché uno solo dei tre non basta!

**Notazione**

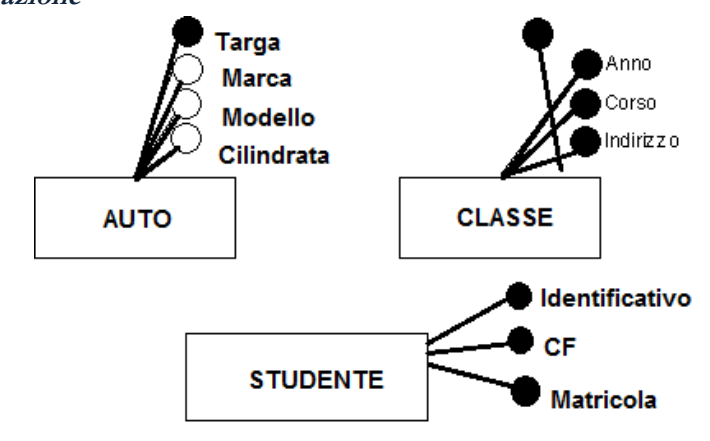

Anche le chiavi primarie sono rappresentate in diversi modi. Io propongo di usare questa notazione: colorare di nero i pallini degli attributi coinvolti nella chiave primaria.

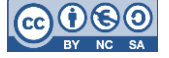

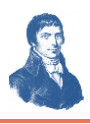

#### **Attributi derivati**

Talvolta una entità prevede uno o più attributi il cui valore può essere ottenuto elaborando altre informazioni esistenti nel database. Questi attributi si chiamano **attributi derivati o calcolati**.

#### **Esempio**

Ð

111

⇔

┶

╈

 $\overline{\phantom{a}}$ 

1111111

┺

```
Si consideri l'entità Acquisto e i suoi attributi Quantità, Prezzo e Importo. 
L'attributo Importo però è ottenuto come prodotto della Quantità per Prezzo.
```
#### **Notazione**

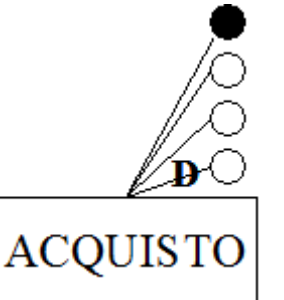

Anche gli attributi derivati sono rappresentati in diversi modi.

Io propongo di usare questa notazione: marcare con una D i bracci degli attributi derivati.

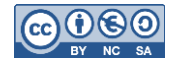